## WebSPIRS™ 5.1 Quick Reference

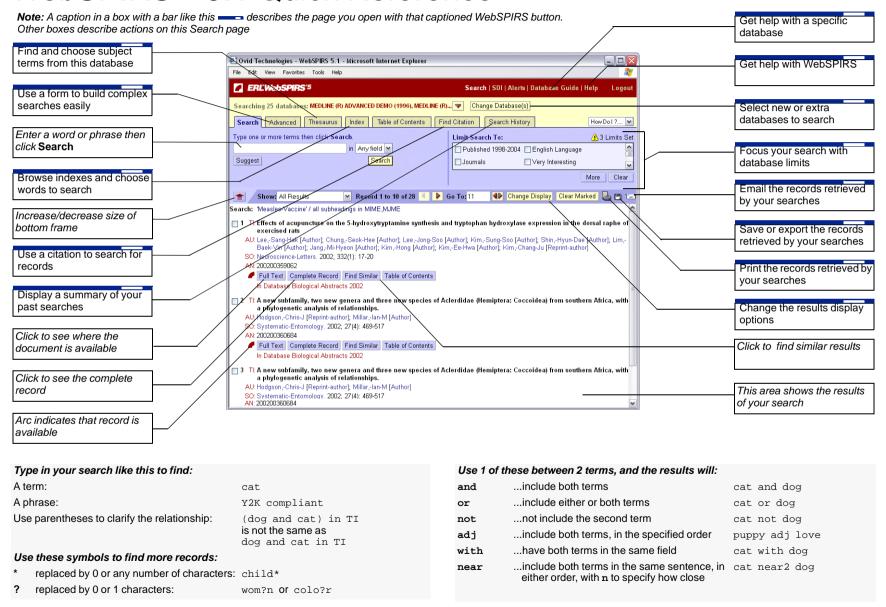